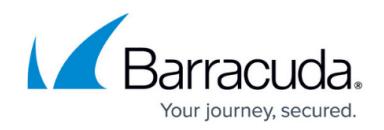

## **Getting Started**

<https://campus.barracuda.com/doc/3866681/>

## **Recommended Steps**

Barracuda Networks recommends first reviewing [Deployment Options](http://campus.barracuda.com/doc/3866672/) and choosing the best deployment for your network before following these steps to install and configure the Barracuda Email Security Gateway:

The articles linked above cover the entire installation and deployment process. However, if you are installing the Barracuda Email Security Gateway in a server room or other location without access to a web browser, you can also download the Quick Start Guide (shipped with each appliance) as a PDF:

[Barracuda Email Security Gateway Quick Start Guide](http://campus.barracuda.com/to/13FC) 

## **Integration with External Systems and Services - Security Considerations**

The Barracuda Email Security Gateway integrates with other systems and services in your environment, like your LDAP server and FTP/FTPS or SMB servers. Barracuda recommends creating separate service accounts for these integration points, rather than personal accounts, and then using the principle of least privilege. This integration strategy is part of an overall security policy. For more information, see [Security for Integrating with Other Systems - Best Practices](http://campus.barracuda.com/doc/91980494/).

## Barracuda Email Security Gateway

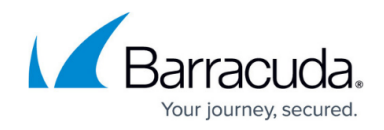

© Barracuda Networks Inc., 2022 The information contained within this document is confidential and proprietary to Barracuda Networks Inc. No portion of this document may be copied, distributed, publicized or used for other than internal documentary purposes without the written consent of an official representative of Barracuda Networks Inc. All specifications are subject to change without notice. Barracuda Networks Inc. assumes no responsibility for any inaccuracies in this document. Barracuda Networks Inc. reserves the right to change, modify, transfer, or otherwise revise this publication without notice.